## **Brother Mfc 240c User Guide**

If you ally craving such a referred **brother mfc 240c user guide** ebook that will manage to pay for you worth, acquire the unconditionally best seller from us currently from several preferred authors. If you desire to ente You may not be perplexed to enjoy every book collections brother mfc 240c user guide that we will agreed offer. It is not approaching the costs. It's nearly what you dependence currently. This brother mfc 240c user guide,

**How to use a Brother MFC-240C printer** *Brother Sewing Machine - Instruction Video multifunción brother mfc 240c*

How to Scan on a PC using a Brother Multi-function Center*How to Set Up your Brother Printer* How to clean Brother inkjet printer´s print head clogged nozzles?MFC 240 BROTHER Brother MrC-J475DW All-In-One Printer Scanner Copier Fax Brother MFC-240C printer, they still exist? (2 Solutions!!) Printer Ink Secret, Reve Giving up on a dead printer? Try my way to unclog inkjet printer port<del>Unblock Printer Heads Clean - Remove Clogged Ink with ease Fix: Brother 'Not enough ink to keep print quality'. <u>Brother Printer Unclogging Printhead</u> B</del> Brother MFC-J4510DW Unboxing \u0026 SetupMFC-J430W Wireless setup *J100* Brother Tintenstrahldrucker reinigen - Druckkopf druckt kein Schwarz - [4K Video] ThkBox Nearly How to clean Brother DCP and MEC print head nozzles <del>Brother printer step By Step Review \u0026 Connect To Wifi</del> Refill Brother LC10, LC51, LC57, LC960, LC1000, LC37, LC970 Brother MVC 210C Printer demo video \"Error 46: Unable to Clean\" on Brother Printers (With a Numerical Pad) *Brother Mfc 240c User Guide* Visit www.brother-usa.com Language ????????? ?? ?eská Dansk Nederlands English Suomi Français Deutsch Magyarország Italiano Norsk Polski Português Român? P?cc??? Slovensky Español Svenska

*User's Guide | Manuals | MFC-240C | United States | Brother*

Find the Brother MFC-240C manuals online. View and download the user guide and setup guides for the Brother MFC-240C

*Brother MFC-240C Manuals & Guides | Brother UK*

The HTML manual is a version of the user guide that you can view using your web browser. Related documents such as the network and software user guides may be included in the HTML manual. Please note that the availability *Manuals | MFC-240C | United States | Brother* Summary of Contents for Brother MFC-240C. Page 1 USER'S GUIDE MFC-240C Version B... Page 2 Register your registration with Brother: may serve as confirmation of the purchase date of your product should you lose your receip *BROTHER MFC-240C USER MANUAL Pdf Download | ManualsLib* Summary of Contents for Brother MFC-240C. Page 1 USER'S GUIDE MFC-240C... Page 2 If you need to call Customer service Please receipt as a permanent record of your purchase, in the event of theft, fire or warranty service. *BROTHER MFC-240C USER MANUAL Pdf Download | ManualsLib* Summary of Contents for Brother MFC-240C. Page 1 USER'S GUIDE MFC-240C Version A... Page 2 Register your registration with Brother: may serve as confirmation of the purchase date of your product should you lose your receip *BROTHER MFC-240C USER MANUAL Pdf Download | ManualsLib* The HTML manual is a version of the user guide that you can view using your web browser. Related documents such as the network and software user guides may be included in the HTML manual. Please note that the availability *User's Guide | Manuals | MFC-240C | United States | Brother* The HTML manual is a version of the user guide that you can view using your web browser. Related documents such as the network and software user guides may be included in the HTML manual. Please note that the availability *Manuals | MFC-240C | Canada | Brother* The HTML manual is a version of the user guide that you can view using your web browser. Related documents such as the network and software user guides may be included in the HTML manual. Please note that the availability

How to Set Up Brother MFC-240C Drivers on Linux. 1. Mount the archived documents of the downloaded package as an administrator, complying with the manual. 2. For information on how to install and use this software program, *Brother Mfc-240c Driver for Windows 7, 8, 10, Mac ...* View and Download Brother MFC MFC-250C user manual online. Brother Multifunction Printer User's Guide. MFC MFC-250C all in one printer pdf manual download. Also for: Mfc-290c.

*Manuals | MFC-240C | Others | Brother* MFC-240C. FAQs & Troubleshooting: Search by Keyword(s)

*FAQs & Troubleshooting | MFC-240C | United States | Brother*

Page 1MFC-240C Before you can use the machine, you must set up the hardware and install the software. Please read this Quick Setup Guide for the correct setup procedure and installation instructions. STEP 1 Setting Up the *BROTHER MFC-240C QUICK SETUP MANUAL Pdf Download | ManualsLib* nenu, point to Brother, MFC–XXXX (where XXXX is your model name) from the programs group, and then select User's Guide. If you have not installed the software, you can find the software, you can find the brother CD–ROM int *USER'S GUIDE - Brother* For the location of a Brother authorized service center, call 1–877–BROTHER. Brother fax back system (USA only) Brother has installed an easy-to-use fax back system (USA only) Brother has installed an easy-to-use fax back

*BH7 MFC-240C UG US 1 - Brother*

The Windows XP "Add Printer Wizard Driver" is compatible with Windows Server 2003.

*Downloads | MFC-240C | United States | Brother*

*BROTHER MFC MFC-250C USER MANUAL Pdf Download | ManualsLib* Looking for Brother MFC-240C All-in-One Inkjet Printer? You can view our full range of printing solutions here. Visit Brother.co.uk today to learn more.

*MFC-240C | Inkjet Printers |Brother UK*

Your Brother MFC-240C FAQs answered. Can I connect my Brother machine directly to a Mac AirPort Station or a Router that has a USB port using a USB cable?

Copyright code : 79d9c6bfeb7ceabb067b7636d9e07f92

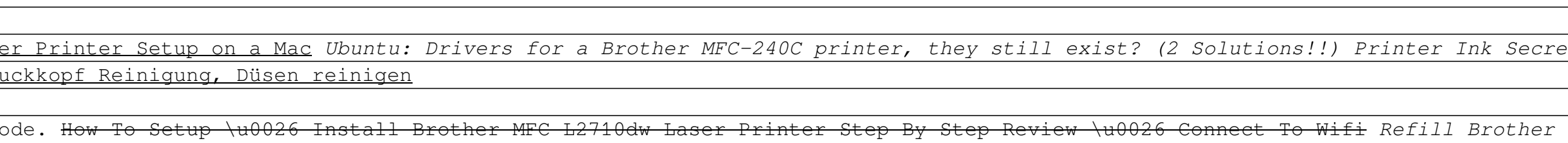